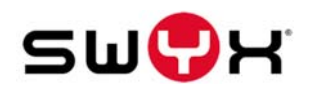

## CHECKLIST FOR COMPLIANCE WITH THE RIGHTS OF DATA SUBJECTS TO INFOR-MATION, DATA PORTABILITY, ERASURE AND CORRECTION UNDER THE GDPR

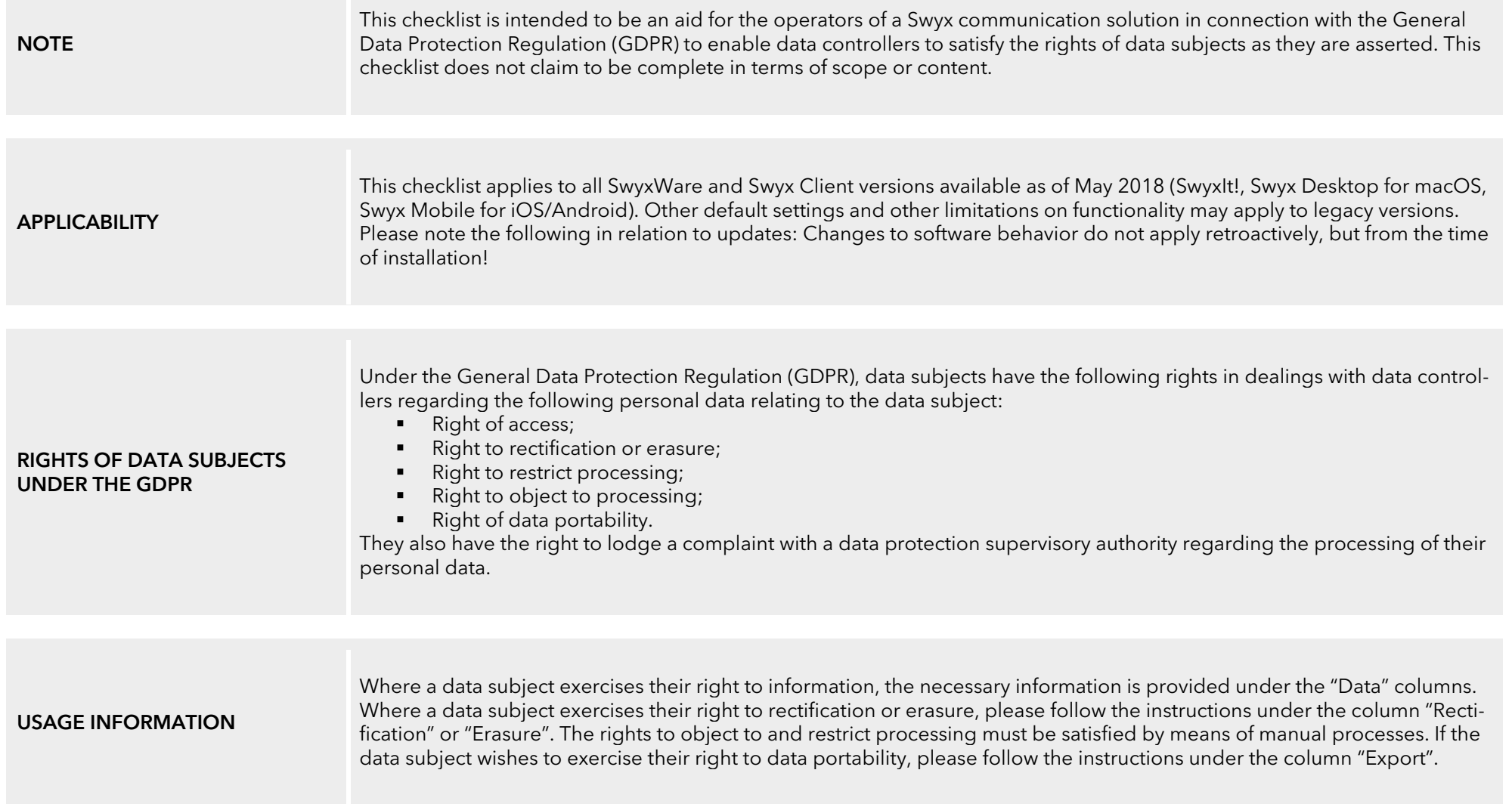

## SWYXWARE

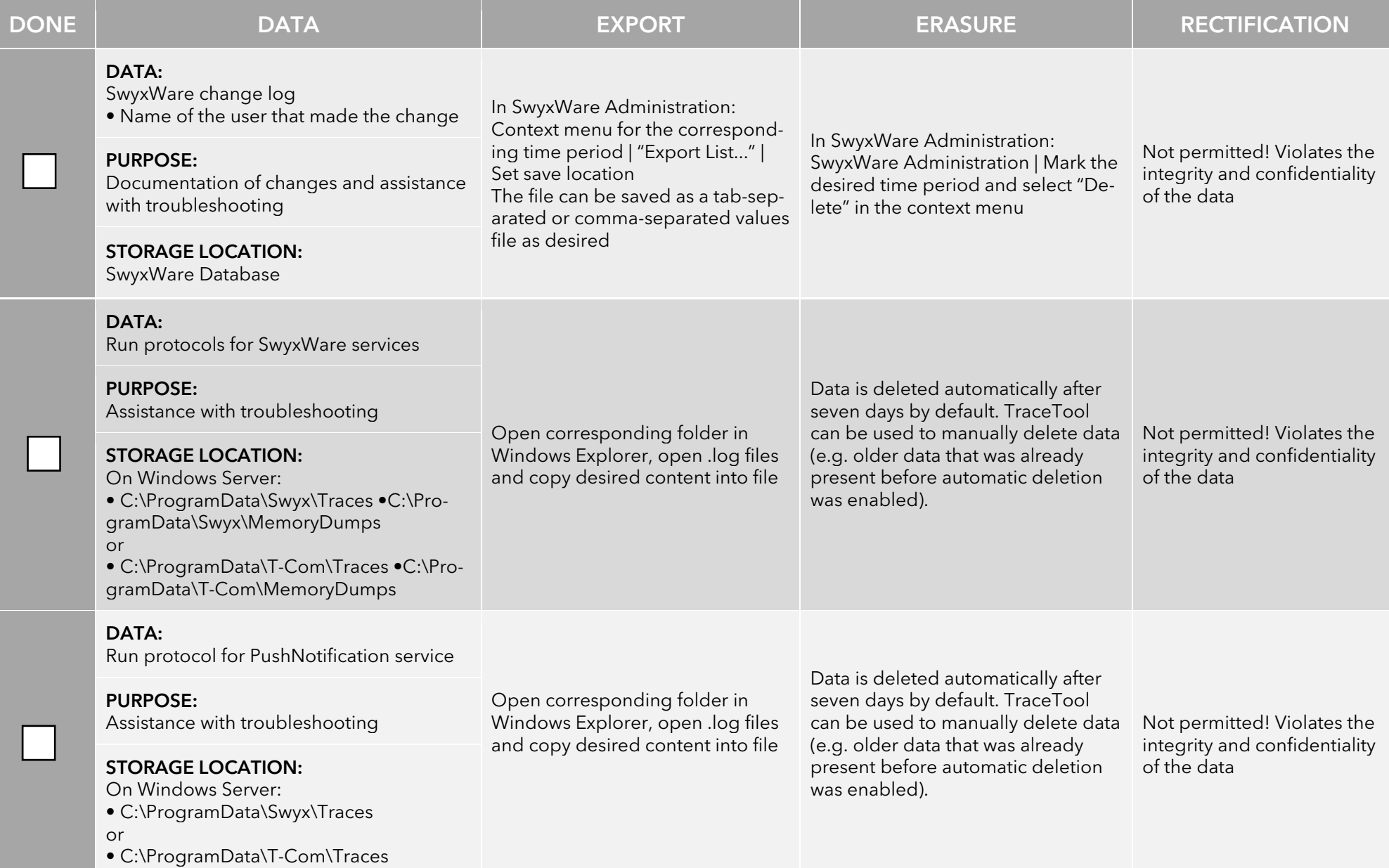

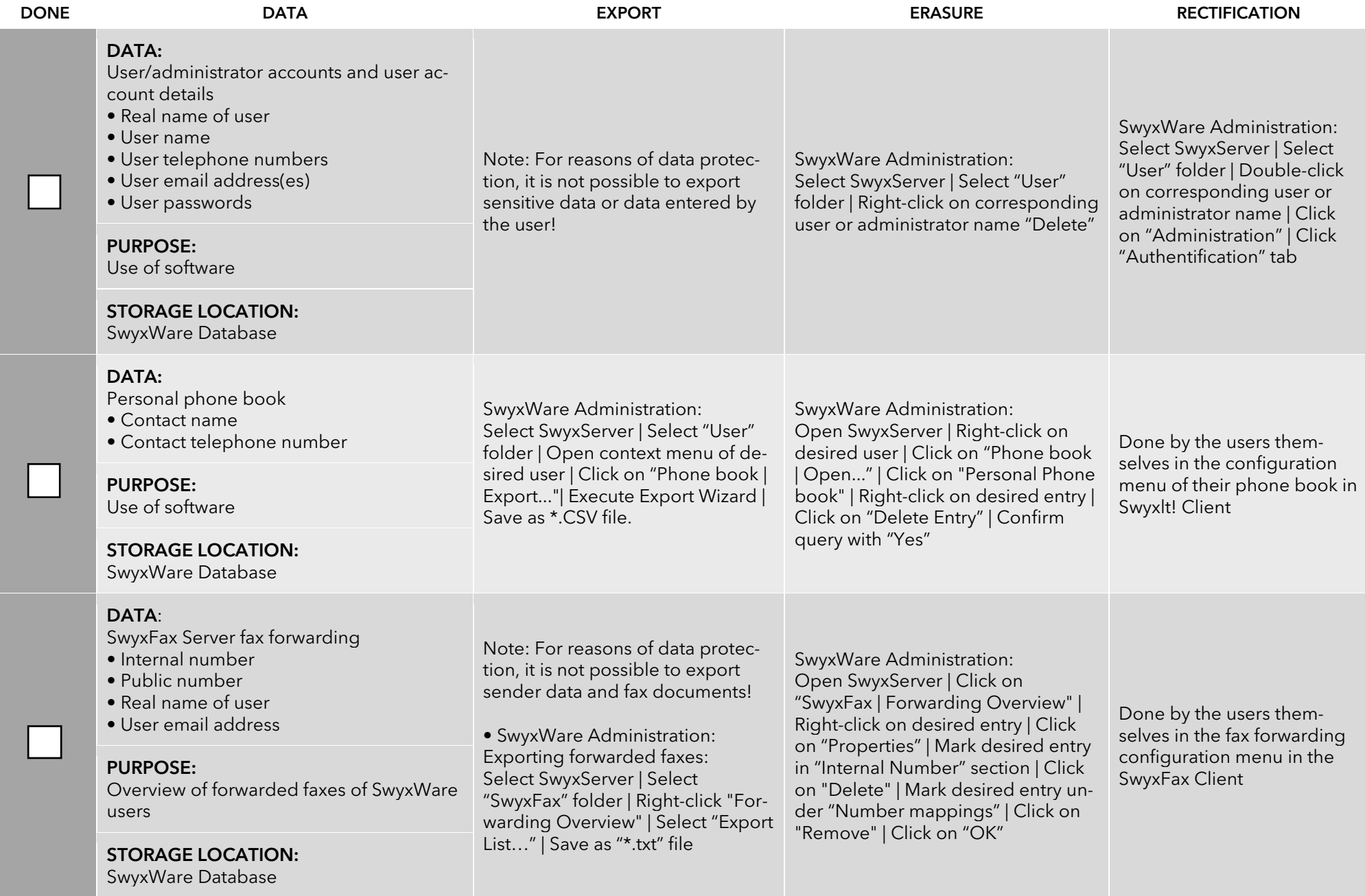

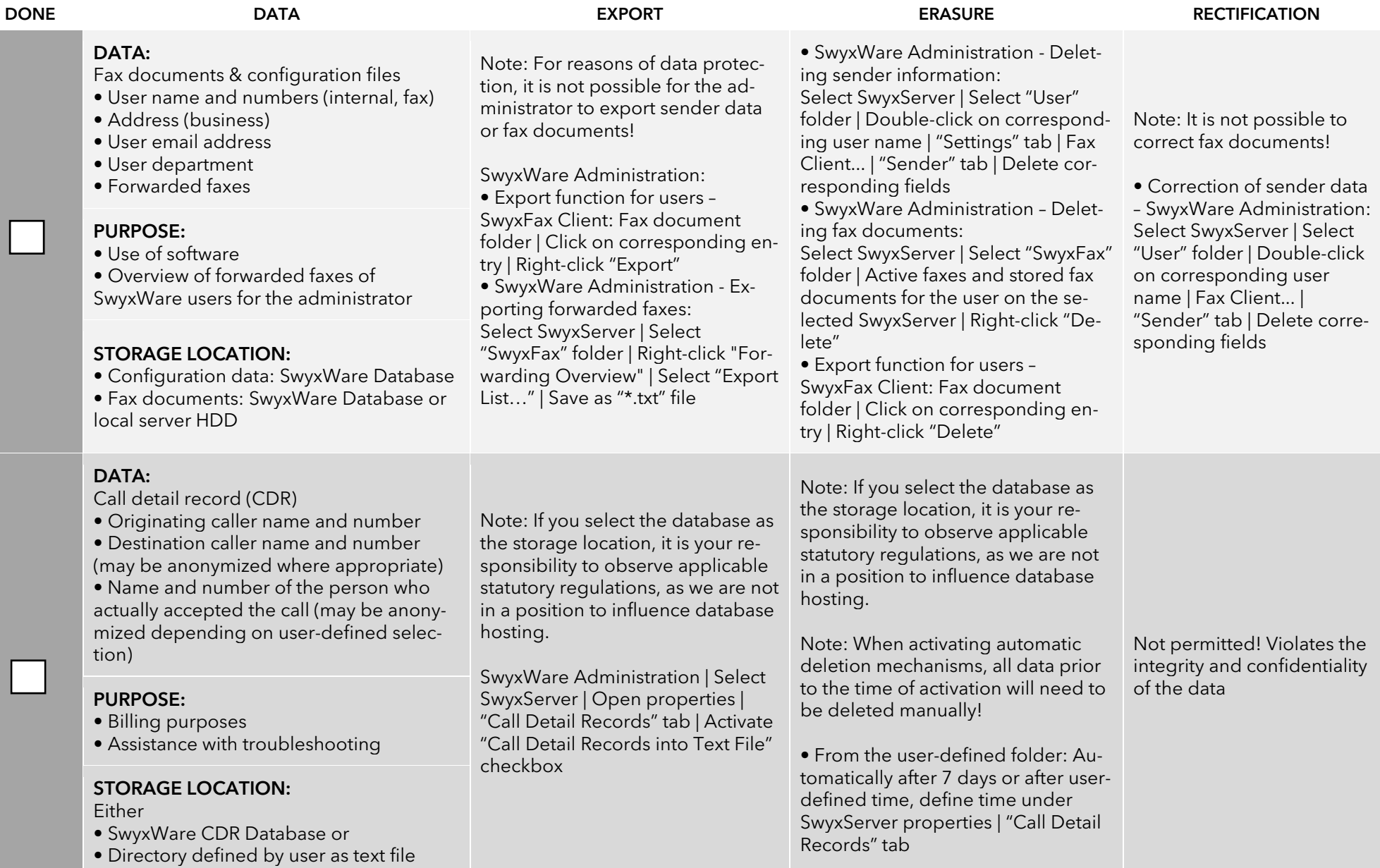

## SWYXON

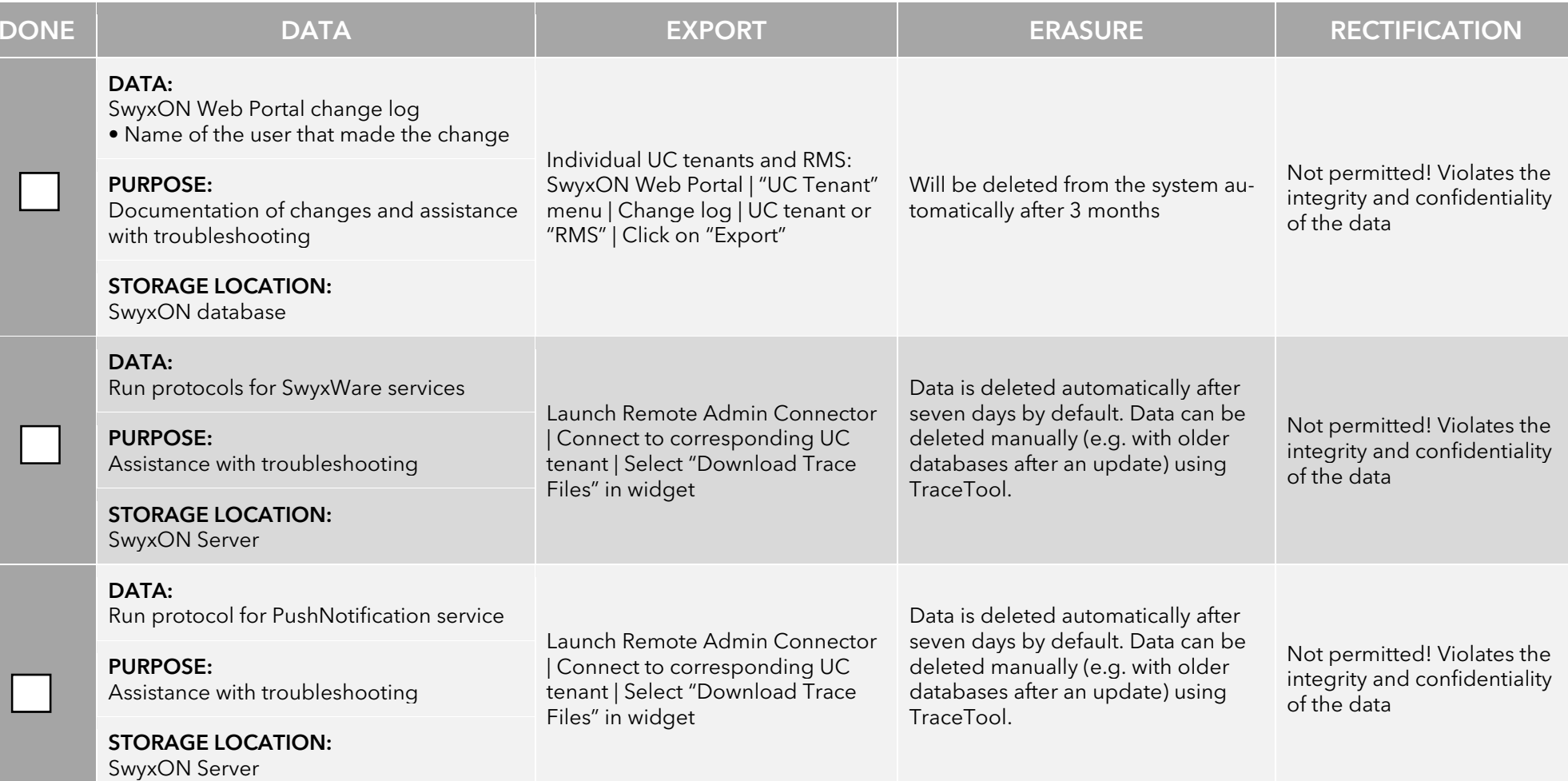

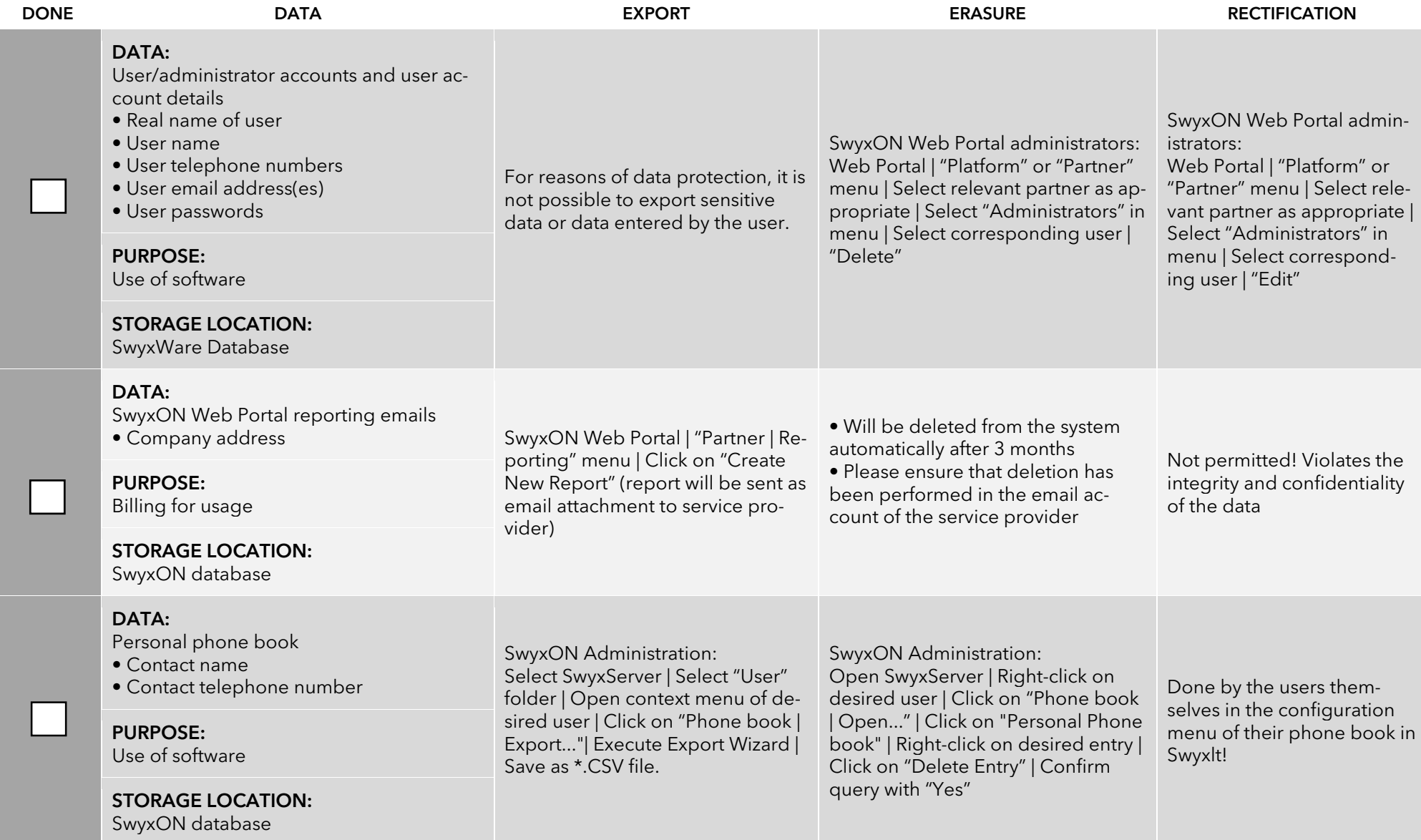

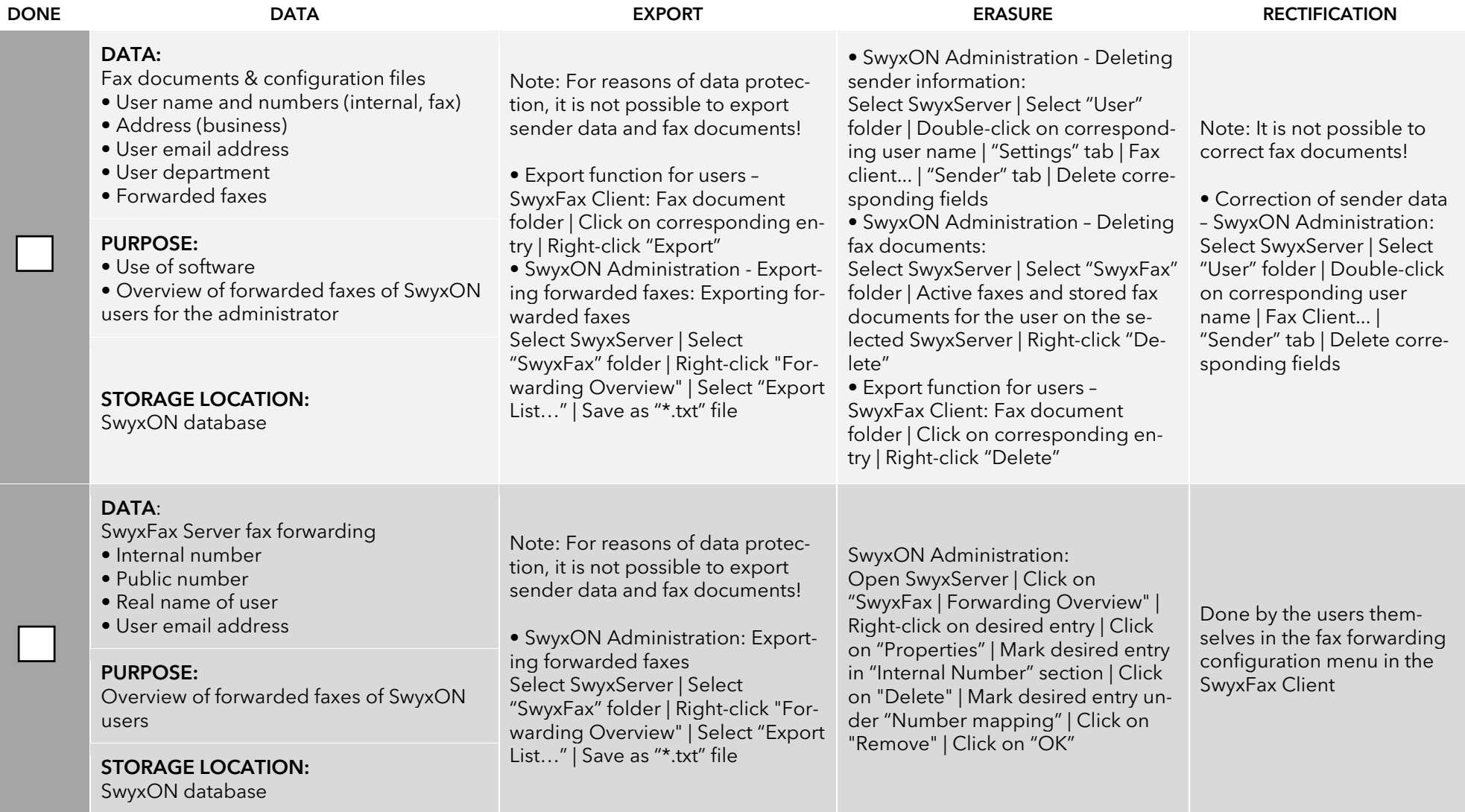

## SWYX CLIENTS

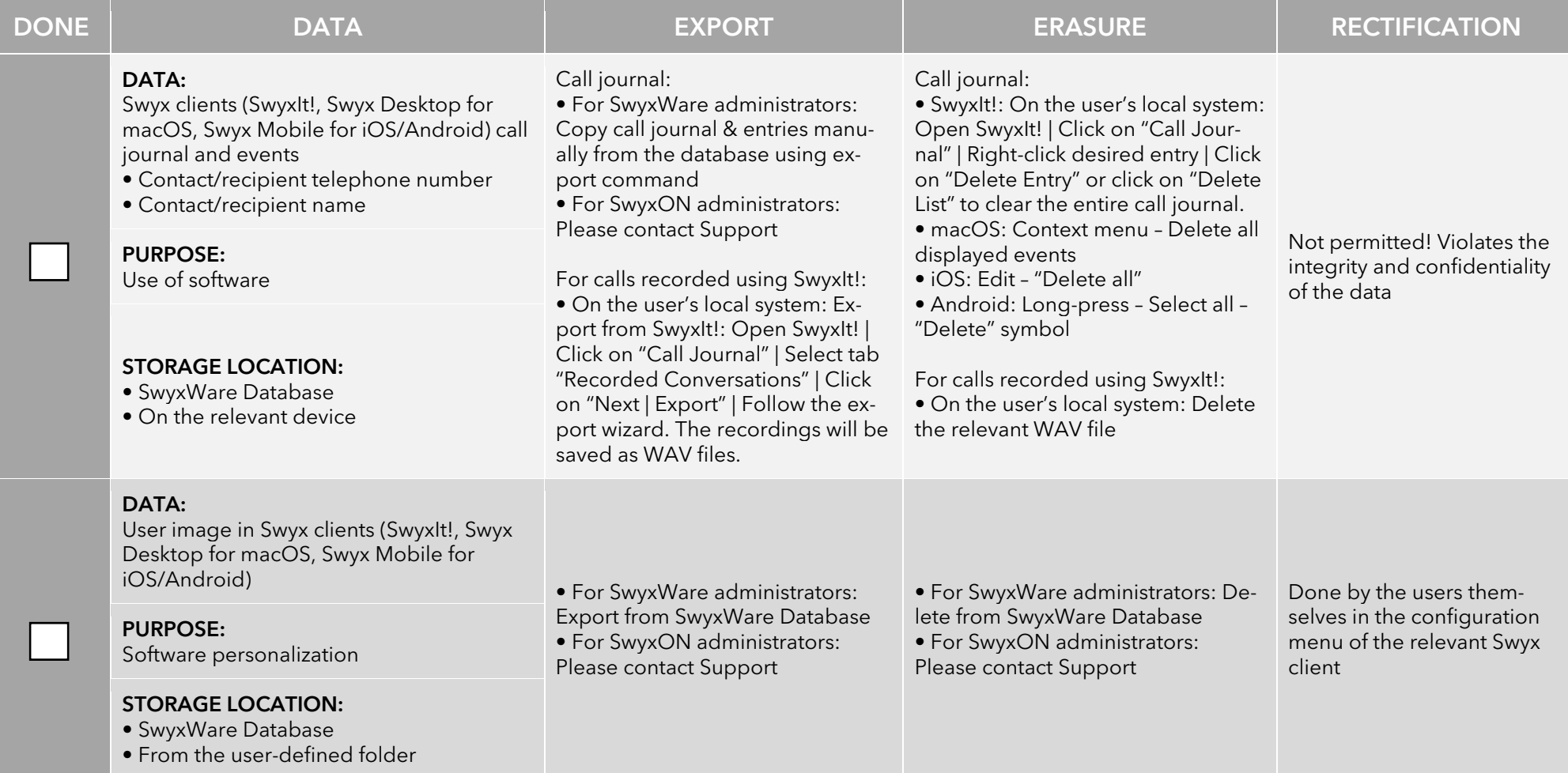

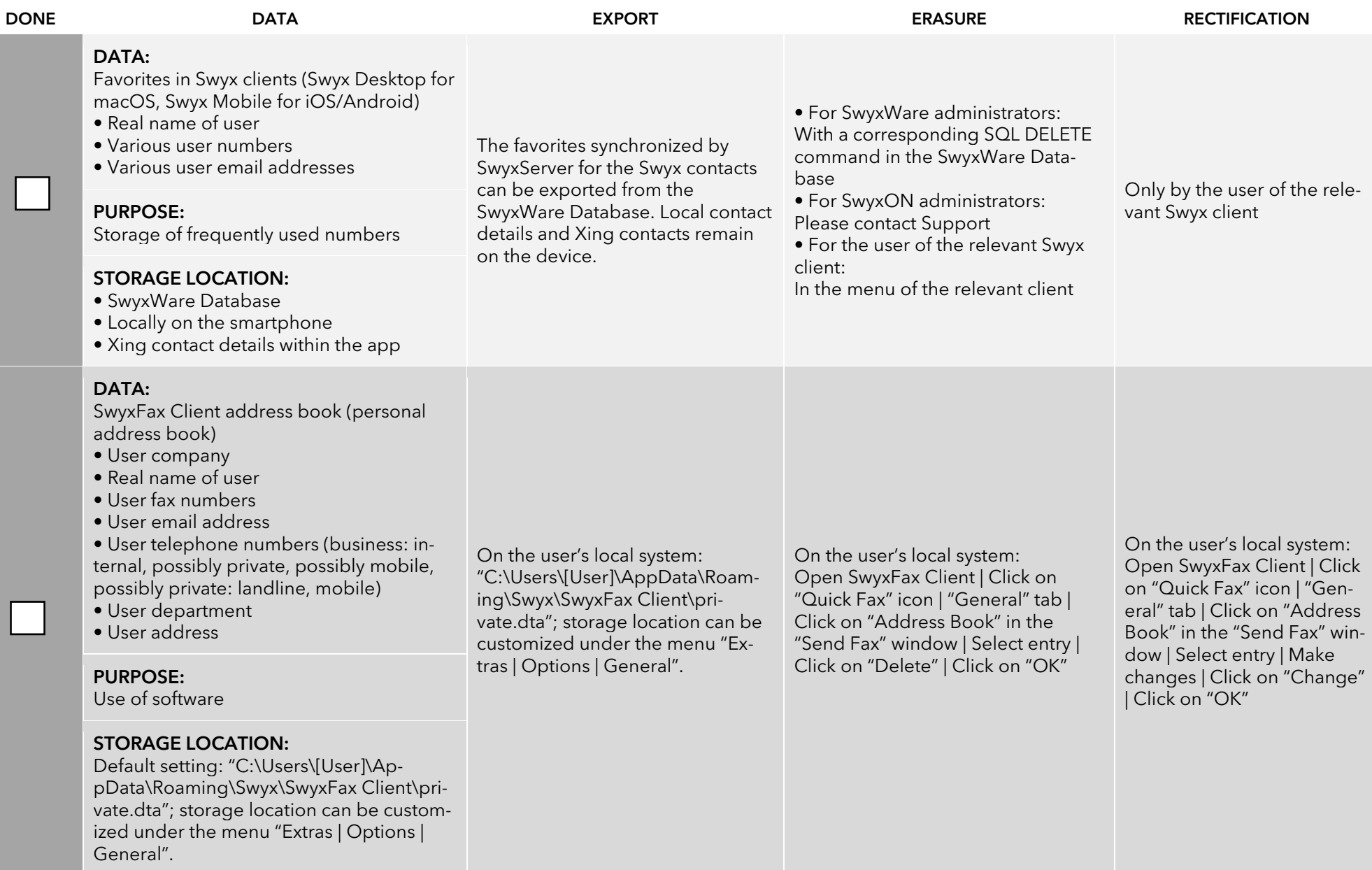

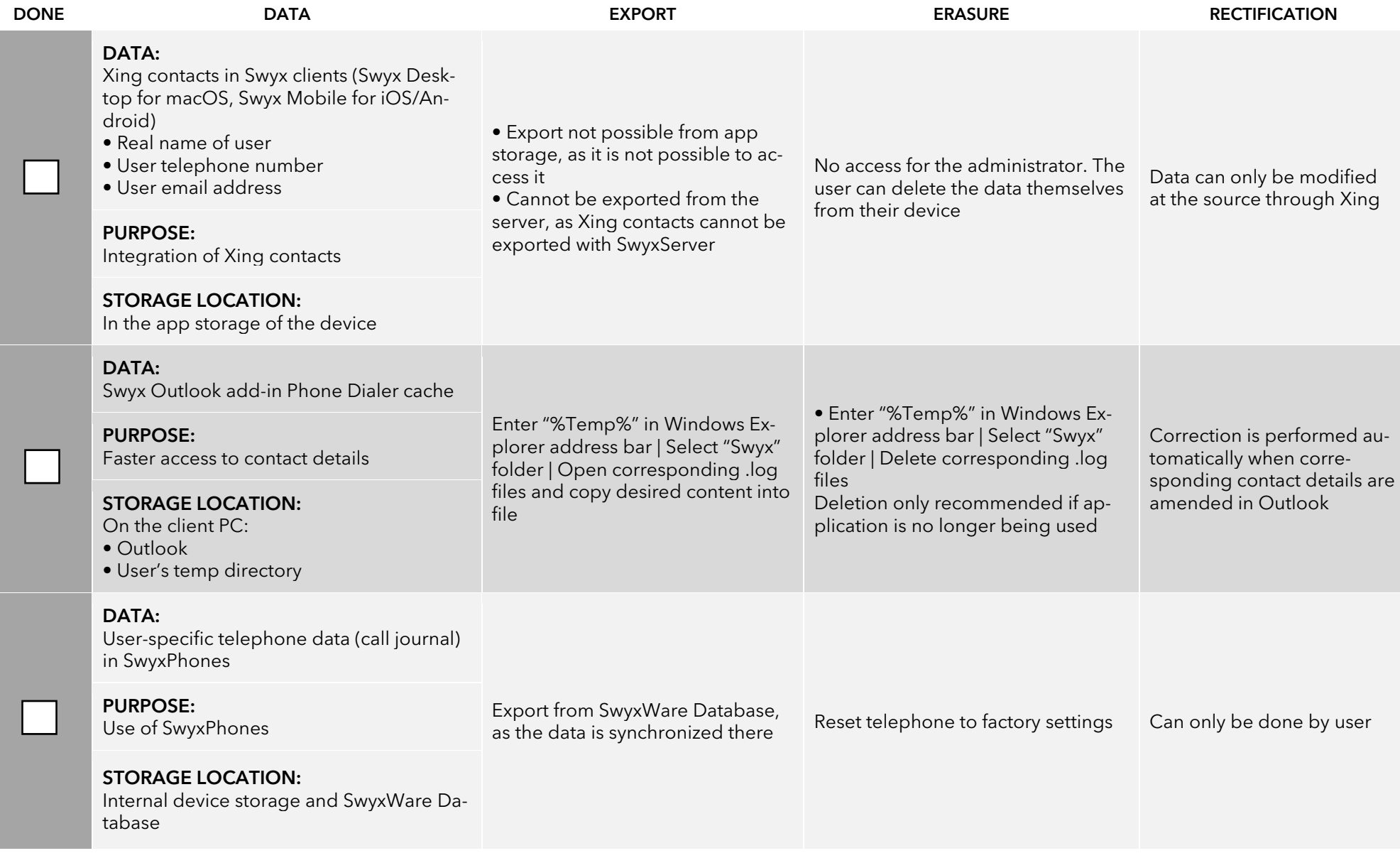

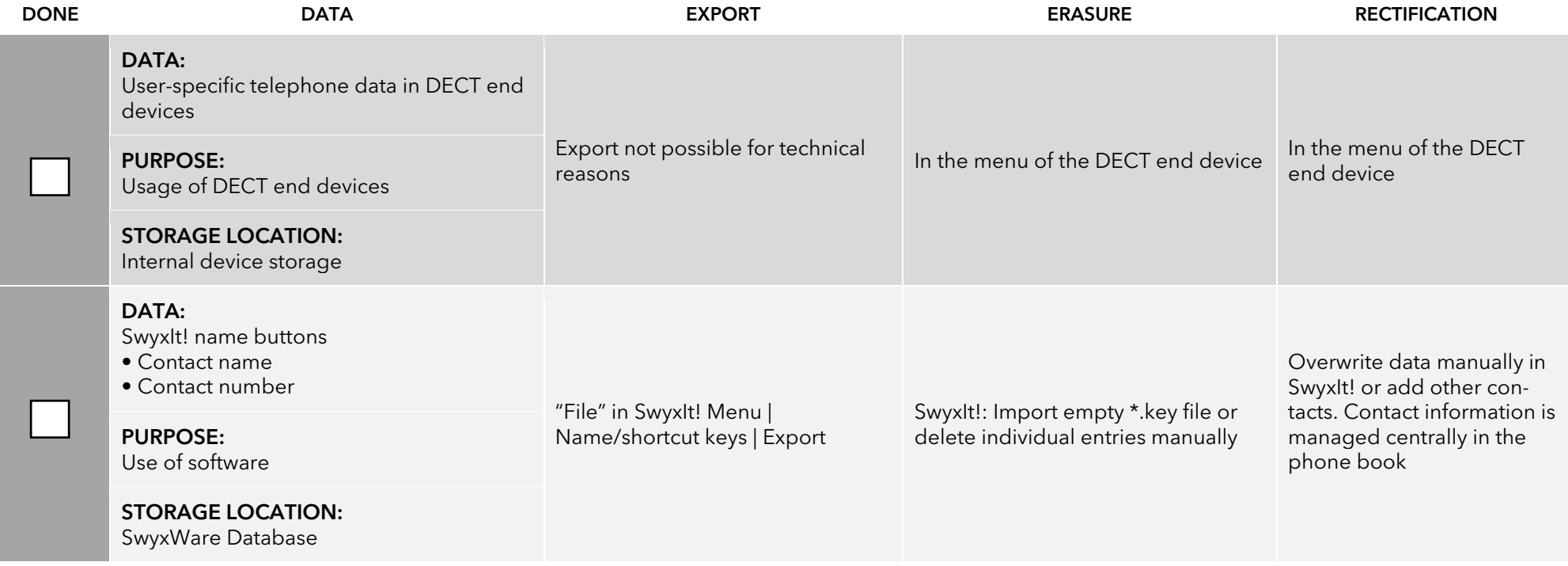